# Babel: Creating Math Expressions

#### What is Babel?

Babel is keyboard-based mathematical expression language that will be used to describe math functions during problem formulation. Simple math functions can be described with  $+,-,*,/$ , etc. However, interacting with variables and more complex math functions requires the use of subtle and non-obvious operators, functions, and symbols. Babel provides a set of keywords and functions that allow you to describe complex functions and interact with variables.

#### Usage Overview

Some general characteristics of babel expressions is as follows:

- Similar to many modern programming languages, whitespace characters such as tabs, spaces, and newlines are ignored. This allows the author to format code in the most readable way without changing the meaning of the expression.
- $\bullet$  Babel supports the most common operators and functions, such as  $+, -, *,$  and  $/.$  A complete list is provided below, as well as keywords for functions that are non-obvious such as sin for the sine function and ln for the natural logarithm. A complete list of these functions and operators is in the next four sections.
- Variable names must consist of only letters, number, and underscores. A variable name cannot start with a number. Variables and the names of functions are case sensitive.
- Babel uses IEEE 754 defined 64-bit precision floating point numbers. This means that for most cases it preserves values well, but all mathematic expressions are subject to rounding error, particularly when the domain mixes very large and very small values and transcendental functions.
- Variables may be created and used across multiple statements, using var as the first word and semi-colons to separate multiple lines. The last line must be an expression, not a statement.
- Babel expressions are evaluated according to common mathematic order of operations, with functions taking the same precedence as brackets. It is generally advisable that if any portion of an expression is unclear, the user may add brackets to clarify what should be evaluated first.

o A note on exponentiation: negation has a higher precedence than exponentiation, which is similar to Excel but dissimilar from MATLAB. Thus,  $-3^2$  is interpreted as  $(-3)^2 = 9$ , and is NOT interpreted as  $-(3^2) = -9$ .

Babel expressions are only the right-hand side of a mathematical function. For example:

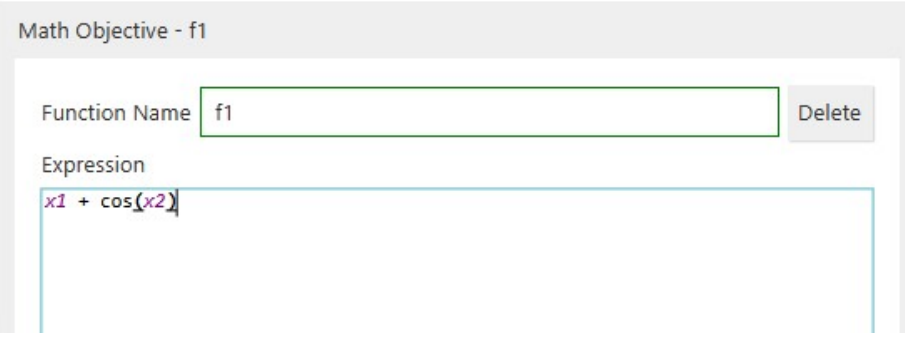

Figure 1: Babel Expression Interface

Note that because the value f1 is entered in the *Function Name* text box, it is implied that the value of f1 is the result of evaluating the expression below for the given values of x1 and x2. Thus, it is both unnecessary and invalid to write  $f_1 = x_1 + \cos(x_2)$ 

### Multiple Statements

Babel supports the creation of temporary variables and their use in multiple statements.

```
Expression
var temp = 3*x1 / (2*x2^2);var INTERESTING = 45;
return temp*INTERESTING / Length; |
```
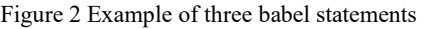

Variables created in this way can be accessed locally within the expression block but not by any other expressions. They cannot be accessed as dynamic variables with var[expr].

### Static Variable Access

Variables can be accessed simply by typing their names. For example, assuming you had declared the variables X1, X2, and x3 (note the case-sensitivity here), the following are legal babel expressions:

 $X2 + X3$ 

#### Dynamic Variable Access

In some cases, it may be preferable to access variables as numbered entities in a list rather than by their names. We call this dynamic variable access. Babel exposes this functionality through an implied list or array of variables called var. When writing a Babel expression, one can retrieve a value from this list through the index operator:  $[expr]$ . The index expression  $expr$  is an expression that will retrieve  $\exp r_1$ <sup>th</sup> variable from the list of variables as ordered in the problem setup screen. Generally, use of var takes the form:

var  $[expr]$ 

Where  $expr<sub>I</sub>$  is an expression that generates an *index* into the list of variables. In the simplest case,  $\exp r_1$  can be a literal integer, like 4, giving var[4], which would be interpreted as the value of the 4<sup>th</sup> variable declared on the problem setup screen. If the user writes a more complex expression for  $expr<sub>I</sub>$ , the result is rounded to the nearest integer.

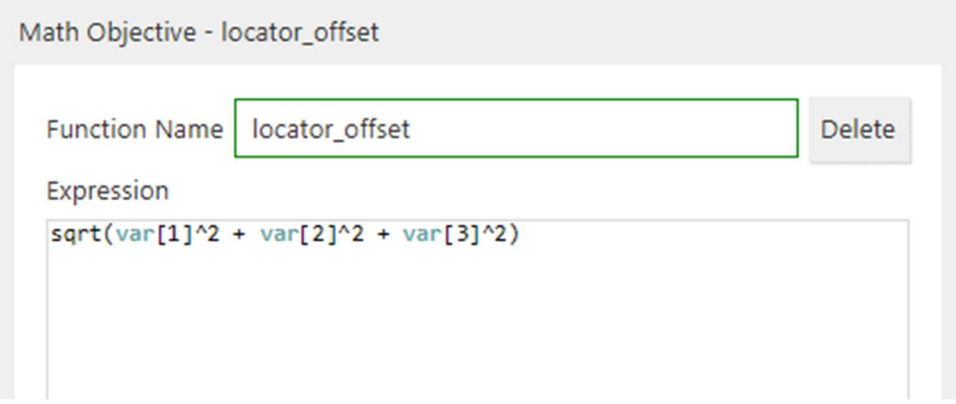

Figure 3: Function Containing a Dynamic Variable Access (var) Expression

Given the following example setup:

X1

| Input       |    |   |                |                |                  |     |
|-------------|----|---|----------------|----------------|------------------|-----|
| Name        | x3 | × | 1              |                |                  | Add |
| <b>Name</b> |    |   | <b>Min Val</b> | <b>Max Val</b> | <b>Step Size</b> |     |
| x_first     |    |   | $\overline{0}$ | 10             | $\overline{0}$   |     |
| x_seconds   |    |   | O              | 10             | $\overline{0}$   |     |
| x3          |    |   | -5             | 5              | $\overline{0}$   |     |
| x4          |    |   | $-5$           | 5              | $\overline{0}$   |     |
| x5          |    |   | -5             | 5              | $\mathbf 0$      |     |

Table 1: Example uses of Var

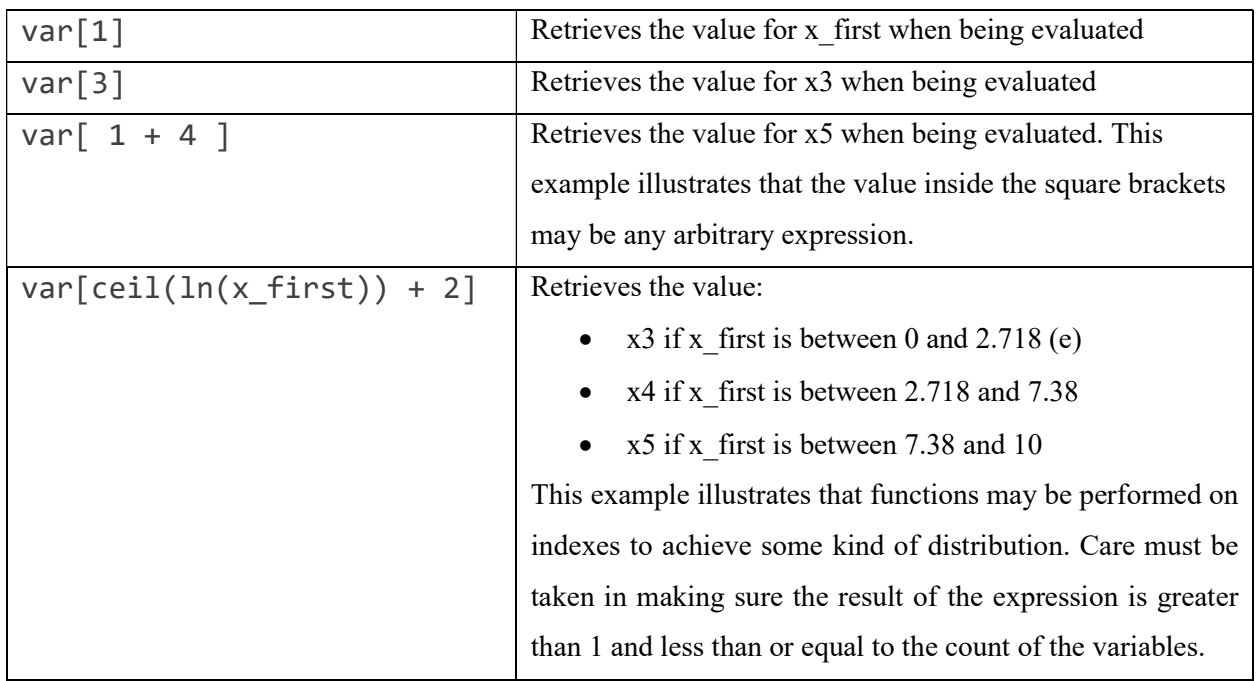

```
var [
   min(
       ceil(
          x_first ^ X_second, 
       ),
       50
    )
] 
// one may use whitespace 
// to format as they see 
fit 
// for readability 
                                           Retrieves the value: 
                                               \bullet x first if x first raised to X second is less than or
                                                   equal to 1.0 (given the bounds of the variables it is 
                                                   not possible for (x first)<sup>X_Second</sup> to be less than 0).
                                               \bullet X_second if x_first raised to X_second is between
                                                   1.0 and 2.0 
                                               \bullet x3 if x first raised to X second is between 2.0 and
                                                   3.0 
                                               • (theoretical) x50 if x first raised to X second any
                                                   value greater than 49.
```
It is illegal to write var[0], or var[ $expr$ ] where  $expr$  evaluates to a value that is less than 1 or greater than the number of variables declared in the problem setup.

The main use case for var is for sum and prod, see **Loops with sum and prod** 

## Binary Operators

Many of the common binary operators are supported within babel.

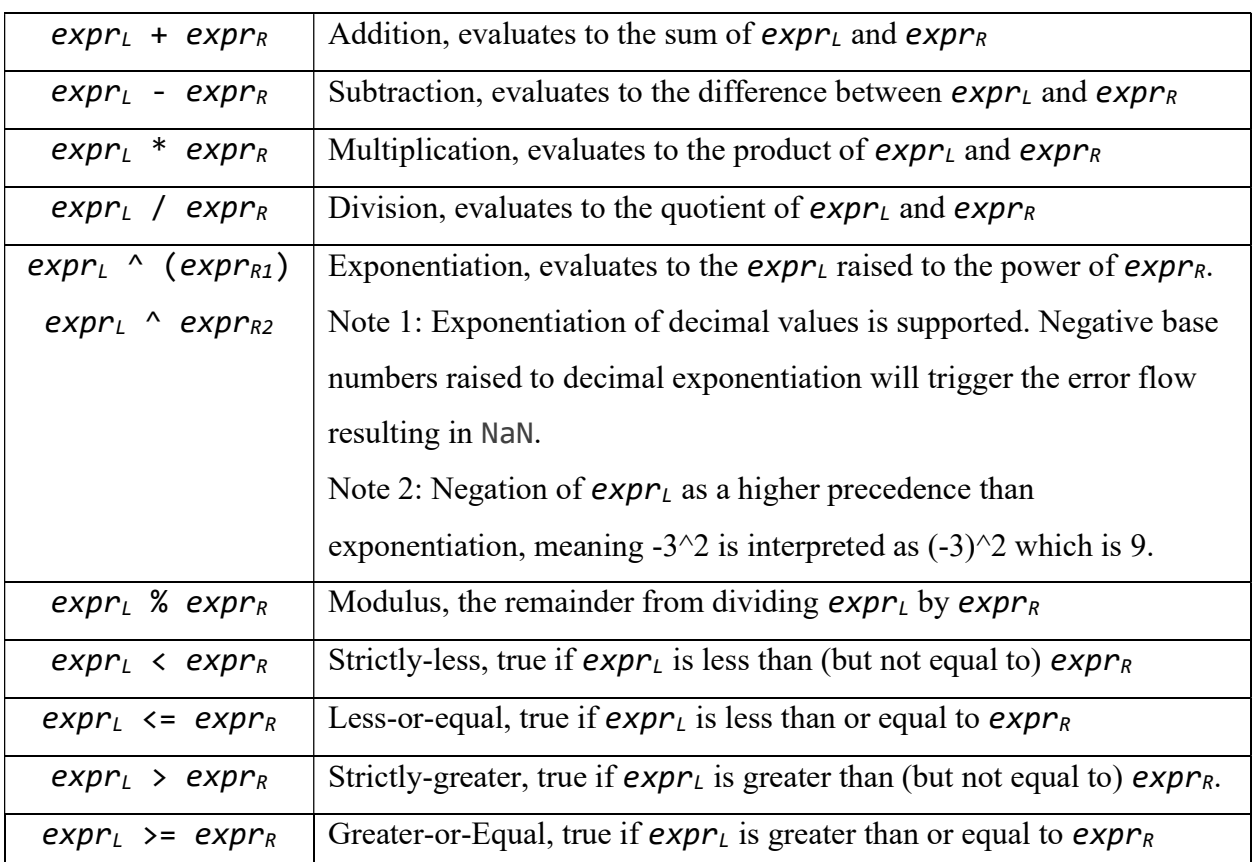

Table 2: list of binary operators

Note that the boolean (true/false) operations are only supported for constraint expressions and only at the top-level. Thus, the expression  $x1$  > ( $x2 + 2$ ) is valid for a constraint function, but the expression  $(x1 > x2) + 2$  is not valid in any context.

## Binary Functions

Babel supports two binary functions:

Table 3: List of Binary Functions

| $min(exp_1, expr_R)$ The lowest value resulting from $expr_1$ or $expr_R$                         |
|---------------------------------------------------------------------------------------------------|
| $max(expr_1, expr_R)$ The highest value resulting from the expr <sub>l</sub> or expr <sub>R</sub> |
| $\log(expr_B, expr_N)$   The logarithm of expr <sub>N</sub> with base expr <sub>B</sub>           |

# Unary Operators

Babel supports negation as a unary operator

Table 4: List of Unary Operators

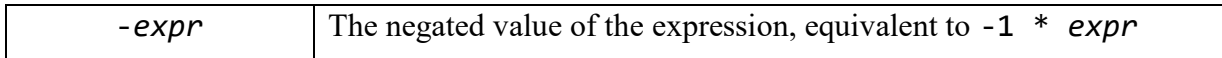

# Unary Functions

Many common math concepts are expressed as unary functions in Babel.

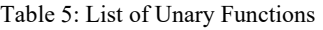

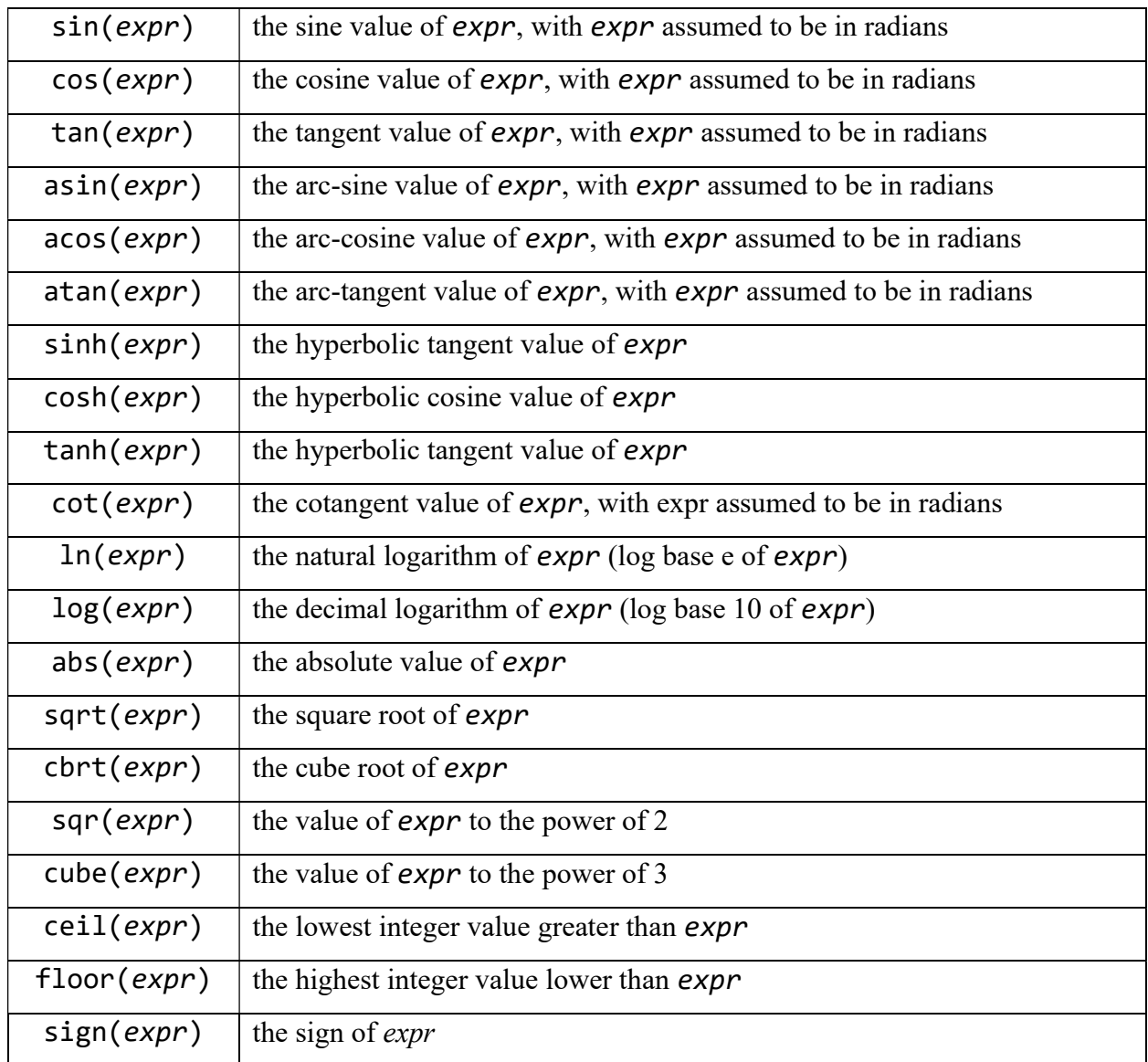

#### Loops with sum and prod

It is often desirable to take the sum or product of a set of values, applying a uniform function to each value first. This is done frequently in mathematics and typically denoted by capitol sigma and capitol pi.

For example:

$$
\sum_{i=1}^{50} \left[ (x_{2i-1}^2 - x_{2i})^2 + (x_{2i-1} - 1)^2 \right]
$$

We can express this in babel as

```
sum(
    1, 
    50,
   i \rightarrow (\frac{(\text{var}[2^*i - 1]^2 - \text{var}[2^*i])^2}{2}+ \left(\text{var}[2^*i-1] - 1\right)^2 )
)
```
The two functions within babel that perform aggregation (ie 'loops') are sum and prod:

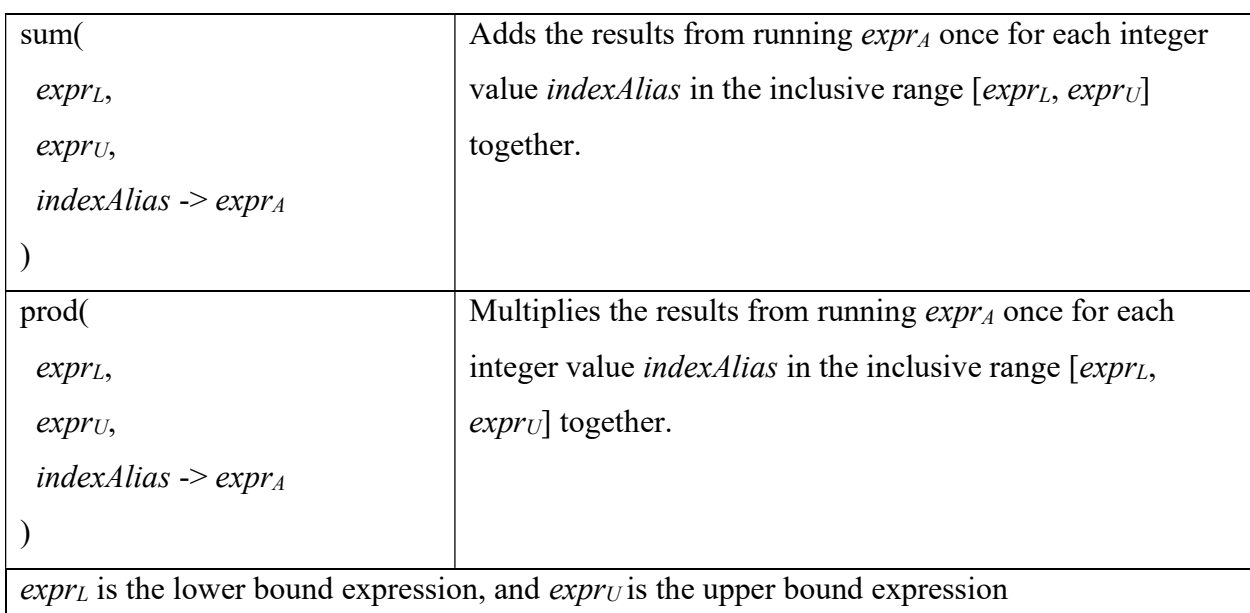

Table 6: sum and prod details

For each evaluation of  $expr_A$ , a new variable with the name specified in *indexAlias* is given a value in the range. The *variable* (not expression) defined in *indexAlias* is only available to  $expr<sub>A</sub>$ , and must follow the variable name guidelines. In this sense, sum and prod allow us to specify a new temporary variable that may be given many different values on any one objective or constraint evaluation.

A typical value for *indexAlias* is simply the *i*, for example:

sum $(1, 10, i \rightarrow x1 * i)$ 

indexAlias can be any valid variable name. It is often best to pick a name that makes sense in the context of the model.

EG, if the  $7<sup>th</sup>$  through 12<sup>th</sup> variables were TRUSS lengths, it might make sense to use the variable TRUSS\_ID:

```
prod(7, 12, TRUSS ID ->ciel(var[TRUSS_ID] * sqrt(desity_var))
 )
```
It can also be a mathematically-understood unicode text such as β, for example:

```
sum(1, ceil(sqrt(target)), \beta \rightarrow x1 + var[ciel(sqrt(\beta)) + x4]))
```
It is illegal to write sum(5, 4, ...) or, more generally, sum( $expr_L$ ,  $expr_U$ , ...) where  $expr_L$ evaluates to a value that is less than  $\exp(rU)$ .

It is legal to write a sum or product that is expressed over a zero range, that is a range in which the upper and lower bounds are equal.

- sum(expr<sub>L</sub>, expr<sub>U</sub>, indexAlias  $\rightarrow$  expr<sub>A</sub>), where expr<sub>L</sub> is equal to expr<sub>U</sub>, (eg sum(x1 + 2, 2 +  $x1$ , ...)), and will evaluate to the value 0.0.
- Similarly, prod(exprL, expr<sub>U</sub>, indexAlias  $\rightarrow$  expr<sub>A</sub>) (eg prod(5, 5, ...)) will evaluate to 1.0.

### Example: Arithmetic Series

Mathematics:

$$
\sum_{i=1}^{10} i
$$

Babel with sum/prod:

 $sum(1, 10, i \rightarrow i)$ 

Long form Babel:

 $1 + 2 + 3 + 4 + 5 + 6 + 7 + 8 + 9 + 10$ 

## Example: Geometric Series

Mathematics:

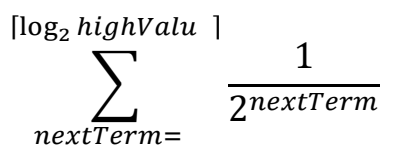

Babe with sum/prod:

sum(1, ceil(ln(highValue)/ln(2)), nextTerm -> 1 / 2^nextTerm)

Long form Babel:

 $1 / 2^1 + 1/2^2 + 1/2^3 + [...] + 1/2^c$ (ceil(ln(highValue)/ln(2)) - 1) + 1/2^(ciel(ln(highValue)/ln(2)))

### Known Constants

There are some constants which are already in the Babel library, so a user doesn't have to type out their value manually.

Table 8: List of Constants

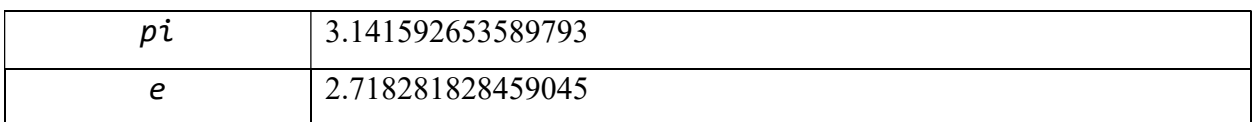